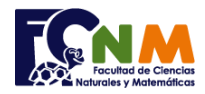

## **Final I Término 2005-2006. Agosto 28, 2005**

**Tema 1**. (10puntos) Escriba en matlab una función **PadRight**(**mensaje**, **caracter**, **n**) que dada una cadena llamada "mensaje",un **caracter** y una cantidad **n**, rellene la primera cadena a la derecha con el **caracter** hasta que la longitud de la primera cadena alcance el valor **n** indicado.

Ejemplo: mensaje: "HOLA MUNDO", caracter: '-', n=20 Resultado: "HOLA MUNDO----------"

*Rubrica: Función correctamente declarada (5 puntos), rellenar con el carácter hasta completar n (5 puntos)*

## **Propuesta de Solución:**

La solución se simplifica al iniciar el resultado con el "mensaje" dado y a partir del siguiente espacio copiar el carácter tantas veces sea necesario hasta completar el n'esimo espacio

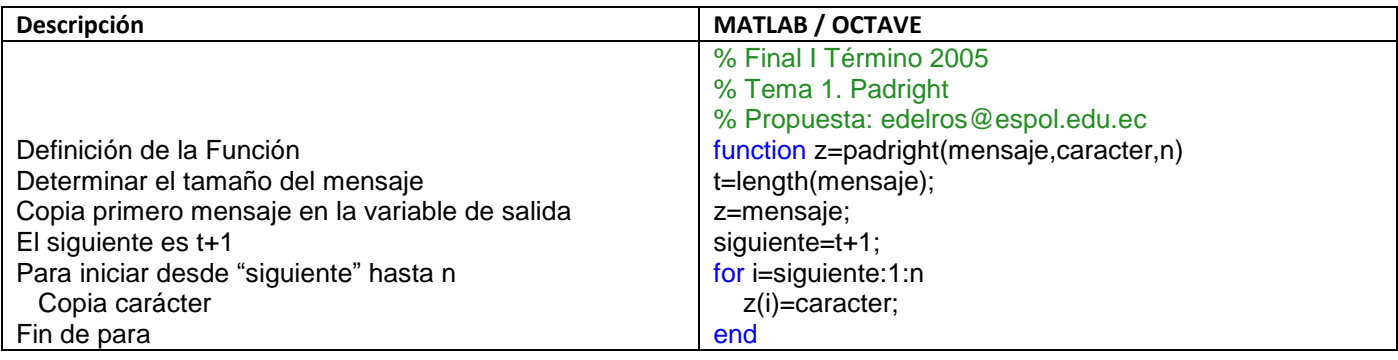

## **Ejecución del Algoritmo**: padright.m

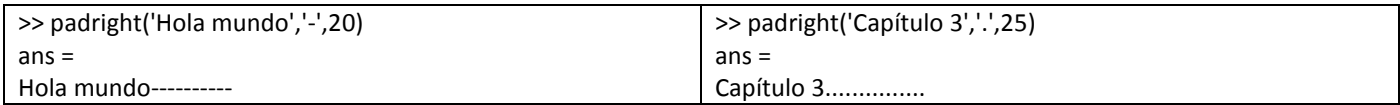